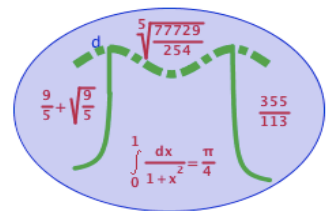

C'est l'anniversaire de Max . Il a reçu un aquarium sphérique suspendu qui selon la notic rempli au-delà des deux tiers de son volume total.

Max cherche la hauteur maximale que peut contenir l'aquarium.

## Mise en équation du problème

1) On modélise l'aquarium par une boule de rayon  $r = 6$  cm . Déterminer son volume V

$$
V = \frac{4}{3}\pi \times 6^3 = 288\pi
$$

2) On remplit l'aquarium d'eau jusqu'à une hauteur h.

a) Dans quel intervalle peut varier h ?

h varie entre 0 et 12

b) En recherchant la formule donnant le volume d'une calotte sphérique, exprimer le volume d'eau en fonction de la hauteur h

Le volume est donné par V = πh²(3R - h)÷3.

$$
V = \frac{\pi h^2 (3 \times 6 - h)}{3} = \frac{\pi \times h^2 (18 - h)}{3} = 6 \pi h^2 - \frac{\pi h^3}{3}
$$

c) Justifier alors que la résolution du problème revient à celle de l'équation :  $18\,h^2\!-\!h^3\!-\!576\!=\!0$ 

La hauteur maximale d'eau est donc la solution de l'équation

$$
6\pi h^2 - \frac{\pi h^3}{3} = \frac{2}{3} \times 288\pi \iff 18\pi h^2 - \pi h^3 = 576\pi \iff 18h^2 - h^3 = 576
$$

## Algorithme de dichotomie

Nous allons utiliser pour résoudre ce problème une méthode algorithmique dite de dichotomie

1) Un premier encadrement

A l'aide du menu graph de votre calculatrice, afficher la courbe représentative de la

fonction f définie par f(x) =  $18x^2 - x^3 - 576$  sur l'intervalle [0;12] et donner un

encadrement par deux entiers de la hauteur  $\ h_{0}$  recherchée

On trouve  $h_0$  compris entre 7 et 8

2) Principe de la méthode de dichotomie

a) Ouel est le signe de  $f(7,5)$  ?  $f(7,5) = 14,625 > 0$ 

b) Proposer alors un nouvel intervalle auquel doit appartenir  $\;h_0\;$  ?

on a f(7) négatif et f(8) positif donc comme f(7,5) est positif, on doit avoir  $h_0$  entre 7 et 7,5 c) On donne l'algorithme suivant et son code en python

Cet algorithme itère le procédé décrit dans la question précédente afin d'obtenir un encadrement de  $h_0$ d'amplitude inférieure à 0,1

Appliquer cet algorithme en complétant ce tableau d'état des variables

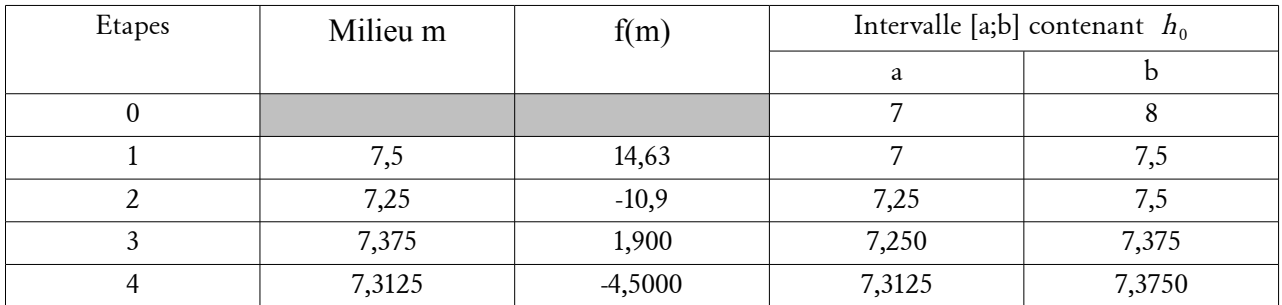

Quel couple cet algorithme affichera-t-il ? Il affichera a = 7,3125 et b = 7,375 l'algorithme s'arrête car b – a = 0,0626 < 0,1

- d) A titre d'entrainement , programmer cet algorithme sous mu-editor et vérifier les résultats de la question précédente
- e) Quelle ligne de l'algorithme en python faut-il modifier pour obtenir un encadrement d'amplitude 10<sup>−</sup><sup>2</sup> ?

il faut modifier la ligne 7 : Tant que b-a>0,01 faire

 Plus généralement, créer une fonction en python appelée dichotomie qui prend en argument l'amplitude souhaitée et retourne un encadrement de  $h_0$ 

```
def f(h):
    \overline{1}return 18*h**2-h**3-576
    \overline{2}3
        def dichotomie(amplitude):
    \overline{4}5
             a=76
             b=8\overline{7}while b-a>amplitude:
    8
                  m=(a+b)/29
                  if f(m) > 0:
   10
                       b=m11else:
   12
                       a=mprint("la hauteur recherchée est entre ", a, " et ", b)
   13
   14
        dichotomie(0.001)
   15
En cours d'exécution: essaimu.py
La hauteur recherchée est entre 7.35546875 et 7.3564453125
```
f) Construire une fonction en Python qui prend en argument un volume d'eau quelconque d'eau  $\rm V_{\it cau}$  versé dans l'aquarium (exprimé en  $\rm cm^3$  ) et l'amplitude souhaité a puis retourne un encadrement d'amplitude a de la hauteur correspondante

Il suffit de rechercher l'équation vérifiée par la hauteur h . Si on verse  $\rm~V_{_{\it cav}}$  dans l'aquarium, on a donc :  $6 \pi h^2 - \frac{\pi h^3}{3}$  $rac{h^3}{3}$  = V<sub>eau</sub> donc h est solution de l'équation 6 π  $h^2 - \frac{\pi h^3}{3}$  $\frac{11}{3}$  – V<sub>eau</sub> = 0 Il suffit donc de modifier la fonction f(h) ainsi :

```
\mathbf{1}from math import *
     def f(h, Veau):
\overline{2}return 6*pi*h**2-pi*h**3/3-Veau
\overline{3}\sqrt{4}\sqrt{5}def dichotomie(amplitude,Veau):
          a=0<br>b=12
\mathbf 6\overline{7}while b-a>amplitude:
 8
               m=(a+b)/2<br>if f(m,Veau)>0:
\overline{9}1011b=melse:
1213
                    a=mprint("la hauteur recherchée est entre ", a, " et ", b)
1415
16 dichotomie(0.01,288*pi)
```

```
En cours d'exécution: essaimu.py
```

```
la hauteur recherchée est entre 11.994140625 et 12
\rightarrow
```